# Package 'admtools'

July 17, 2024

Title Estimate and Manipulate Age-Depth Models

Version 0.3.0

Description Estimate age-depth models from stratigraphic and sedimentological data, and transform data between the time and stratigraphic domain.

URL <https://github.com/MindTheGap-ERC/admtools>, <https://mindthegap-erc.github.io/admtools/>

BugReports <https://github.com/MindTheGap-ERC/admtools/issues> License GPL  $(>= 3)$ Encoding UTF-8 RoxygenNote 7.3.2 Depends  $R$  ( $> = 2.10$ ), Imports ape LazyData true **Suggests** knitr, rmarkdown, test that  $(>= 3.0.0)$ VignetteBuilder knitr Config/testthat/edition 3 NeedsCompilation no Author Niklas Hohmann [aut, cre] (<<https://orcid.org/0000-0003-1559-1838>>) Maintainer Niklas Hohmann <N.H.Hohmann@uu.nl> Repository CRAN Date/Publication 2024-07-17 16:20:01 UTC

## **Contents**

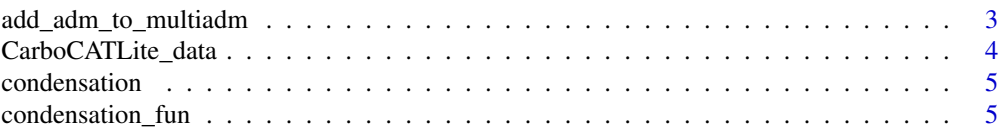

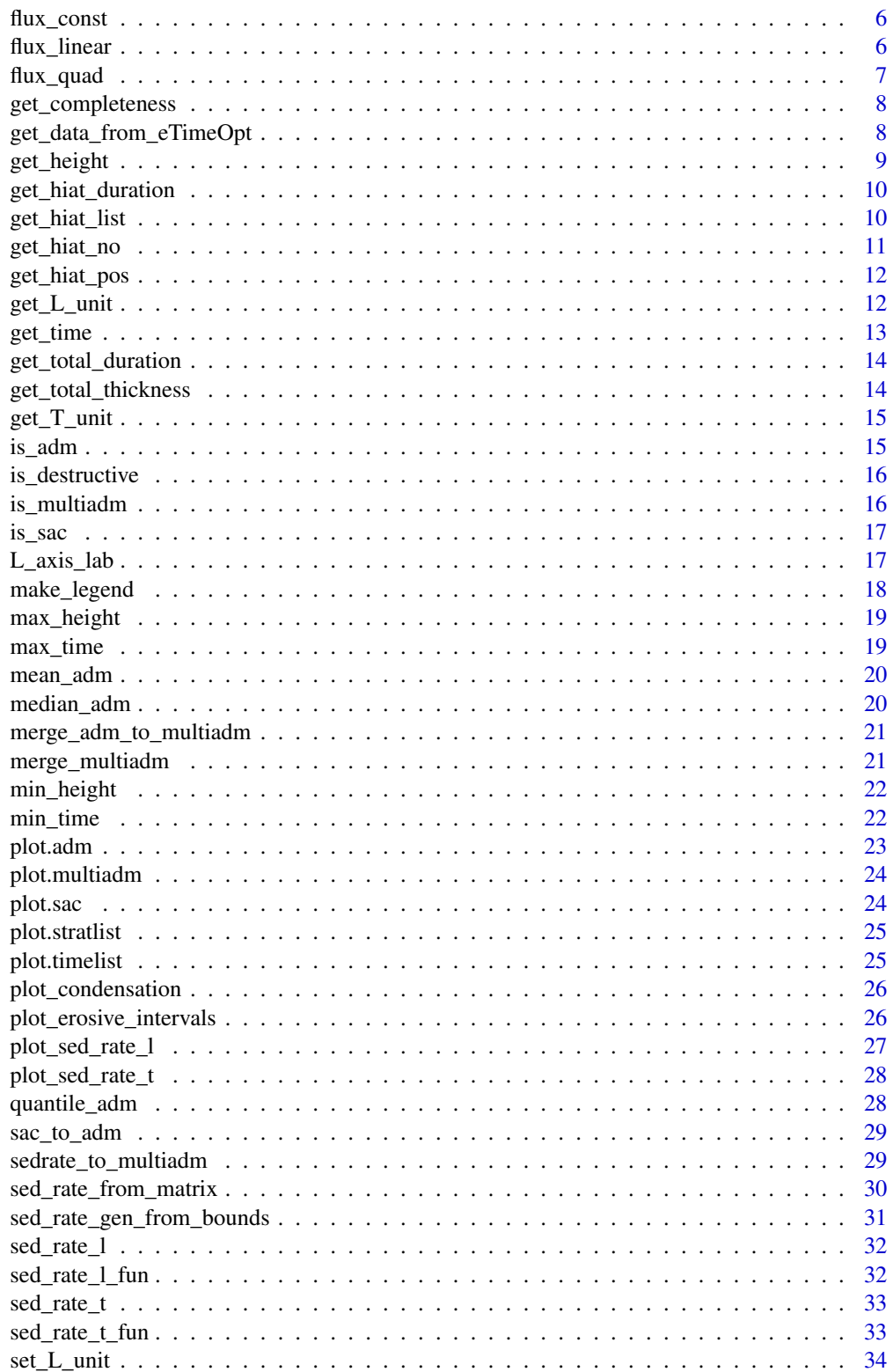

<span id="page-2-0"></span>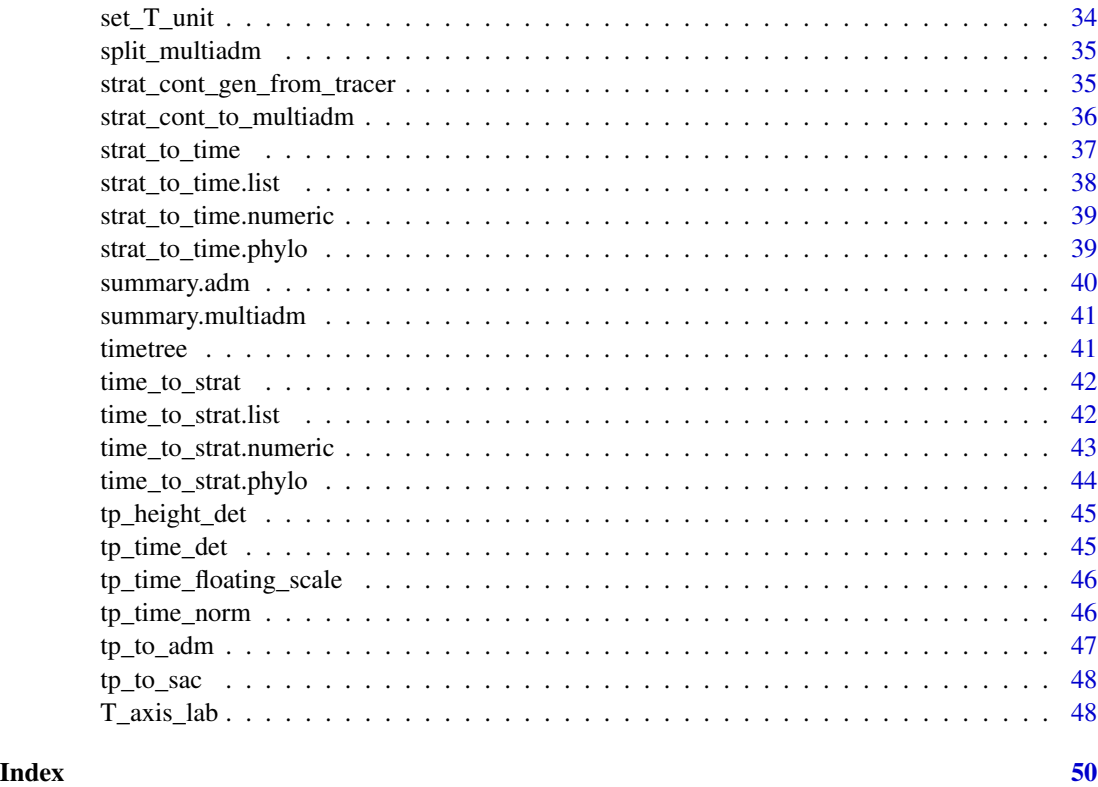

add\_adm\_to\_multiadm *add adm object ot multiadm object*

## Description

add adm object ot multiadm object

## Usage

```
add_adm_to_multiadm(x, ...)
```
## Arguments

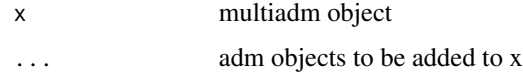

### Value

a multiadm object

<span id="page-3-0"></span>Data exported from CarboCATLite model run

## Usage

CarboCATLite\_data

## Format

A list with the following fields:

- *time\_myr* : time points in Myr from the model run
- *height 2 km offshore m* : sediment thickness accumulated 2 km from shore
- *height\_4\_km\_offshore\_m* : sediment thickness accumulated 4 km from shore
- *height\_6\_km\_offshore\_m* : sediment thickness accumulated 6 km from shore
- *height\_8\_km\_offshore\_m* : sediment thickness accumulated 8 km from shore
- *height\_10\_km\_offshore\_m* : sediment thickness accumulated 10 km from shore
- *height\_12\_km\_offshore\_m* : sediment thickness accumulated 12 km from shore
- *eustatic\_SL\_m* : eustatic sea level used for the model run.

#### Source

Elapsed model time, sea level, and accumulated sediment thickness taken from the [scenario A](https://github.com/MindTheGap-ERC/CarboCATLite/tree/scenarioA) [model run here](https://github.com/MindTheGap-ERC/CarboCATLite/tree/scenarioA)

### References

- Burgess, Peter. "CarboCAT: A cellular automata model of heterogeneous carbonate strata." Computers & geosciences 53 (2013): 129-140. [doi:10.1016/j.cageo.2011.08.026](https://doi.org/10.1016/j.cageo.2011.08.026)
- Burgess, Peter. (2023). CarboCATLite (v1.0.1). Zenodo. [doi:10.5281/zenodo.8402578](https://doi.org/10.5281/zenodo.8402578)

<span id="page-4-0"></span>

returns (instantaneous) condensation (time preserved per length increment) for a section

## Usage

```
condensation(x, h, mode = "rcl1", ...)
```
## Arguments

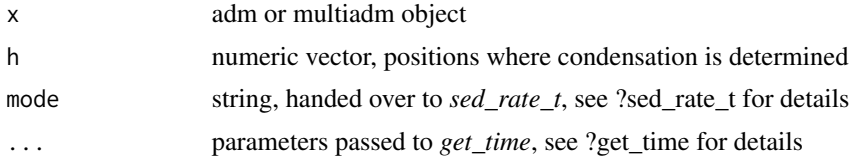

#### Value

if x is an adm object, a numeric vector of condensations. if x is a multiadm object, a list of condensations

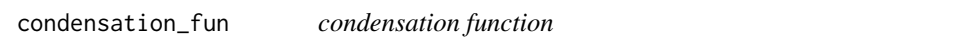

## Description

returns a function that determines instantaneous condensation (time preserved per strat. increment)

## Usage

```
condensation_fun(x, mode = "rcl1", ...)
```
## Arguments

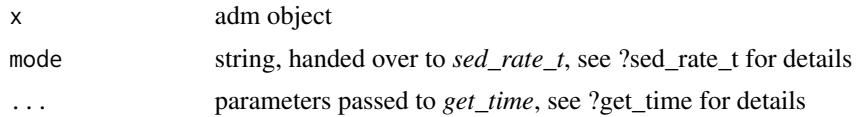

### Value

a function

<span id="page-5-2"></span><span id="page-5-0"></span>

For usage with *strat\_cont\_to\_multiadm*; defines constant tracer flux in the time domain

### Usage

```
flux_const()
```
## Value

a function factory that takes no arguments

### See Also

[flux\\_linear\(\)](#page-5-1), [flux\\_quad\(\)](#page-6-1), [strat\\_cont\\_gen\\_from\\_tracer\(\)](#page-34-1)

## Examples

```
## Not run:
# see this vignette for an example
vignette("adm_from_trace_cont")
```
## End(Not run)

<span id="page-5-1"></span>flux\_linear *linear deterministic tracer flux*

### Description

For usage with *strat\_cont\_to\_multiadm* : defines linear tracer flux in the time domain Tracer flux is the linear function passing through the points  $(x0, y0)$  and  $(x1, y1)$ 

### Usage

flux\_linear( $x0 = 0$ ,  $y0 = 1$ ,  $x1 = 1$ ,  $y1 = 2$ )

## Arguments

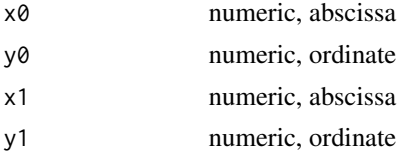

#### <span id="page-6-0"></span>flux\_quad 7 and 7 and 7 and 7 and 7 and 7 and 7 and 7 and 7 and 7 and 7 and 7 and 7 and 7 and 7 and 7 and 7 and 7 and 7 and 7 and 7 and 7 and 7 and 7 and 7 and 7 and 7 and 7 and 7 and 7 and 7 and 7 and 7 and 7 and 7 and 7

## Value

a function factory that takes no arguments. Upon each evaluation, it returns a linear function passing through the points  $(x0, y0)$  and  $(x1, y1)$ 

#### See Also

[flux\\_const\(\)](#page-5-2), [flux\\_quad\(\)](#page-6-1), [strat\\_cont\\_gen\\_from\\_tracer\(\)](#page-34-1)

<span id="page-6-1"></span>flux\_quad *quadratic deterministic tracer flux*

### Description

For usage with *strat\_cont\_to\_multiadm* : defines quadratic tracer flux in the time domain defined by the function  $f(x) = ax^2 + bx + c$ 

## Usage

flux\_quad( $a = 1$ ,  $b = 1$ ,  $c = 1$ )

## Arguments

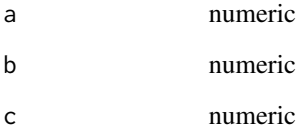

#### Value

a function factory that takes no arguments. Upon each evaluation, it returns the quadratic function  $f(x) = ax^2 + bx + c$ 

## See Also

[flux\\_linear\(\)](#page-5-1), [flux\\_const\(\)](#page-5-2), [strat\\_cont\\_gen\\_from\\_tracer\(\)](#page-34-1)

<span id="page-7-0"></span>get\_completeness *Determine stratigraphic (in)completeness*

### Description

Determine stratigraphic (in)completeness

## Usage

```
get_completeness(x)
get_incompleteness(x)
```
#### Arguments

x an adm object

## Details

Stratigraphic (in)completeness is expressed as a proportion, i.e. a number between 0 and 1

#### Value

Number between 0 and 1, the stratigraphic (in)completeness

## Examples

```
my\_adm = tp\_to\_adm(t = 1:4, h = c(1,2,2,4))get_completeness(my_adm)
get_incompleteness(my_adm)
```
<span id="page-7-1"></span>get\_data\_from\_eTimeOpt

*extract data from eTimeOpt results*

## Description

Extracts data from eTimeOpt. The type of data extractecd dependes on the output setting used for eTimeOpt. If you want ot extract specific data, adjust the output parameter in eTimeOpt to return the correct data (e.g. 2 for r^2 envelope). See eTimeOpt documentation for details on this. Then call this function on the return variable.

### Usage

```
get_data_from_eTimeOpt(res, index = 1)
```
## <span id="page-8-0"></span>get\_height 9

#### Arguments

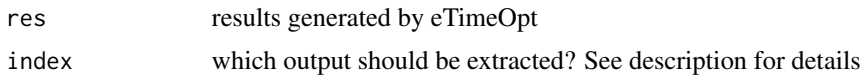

#### Value

a list with three entries "sed\_rate" : numeric vector, sedimentation rates "height" : numeric vector, heights "results" : matrix with length(height) rows and length(sed\_rate) columns. results of eTimeOpt

## See Also

[sed\\_rate\\_from\\_matrix\(\)](#page-29-1) to use define sedimentation rates based on this functions outputs, [sedrate\\_to\\_multiadm\(\)](#page-28-1) to estimate age-depth models from the outputs.

<span id="page-8-1"></span>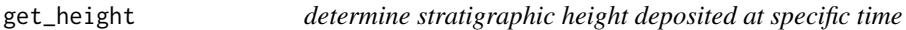

#### Description

Takes an adm object and a vector of times, and returns the stratigraphic heights deposited at said times

### Usage

```
get\_height(x, t, destructive = TRUE, out\_dom\_val_h = "default", ...)
```
#### Arguments

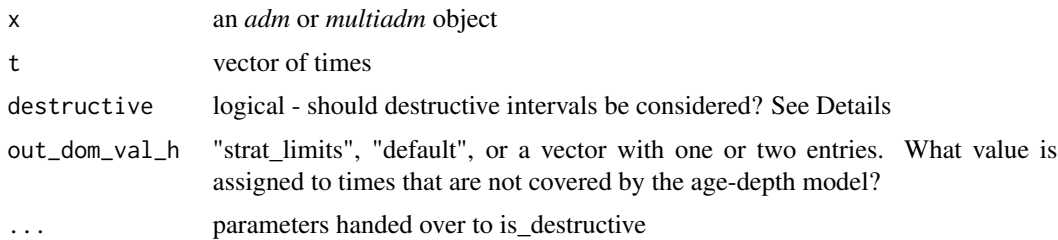

#### Details

if destructive is true, NA is returned for times that coincide with destructive intervals. This is achieved by calling *is\_destructive* with arguments passed by *...*.

*out\_dom\_val* specified the return value for times that are not covered by the age-depth model. For "default", NA is returned. For "strat\_limits", the lowest resp. highest stratigraphic position is returned. For a vector of length one, this value is assigned to both sides. For a vector or length 2 or more, the first and second entries are assigned on the left (resp. right) side

## <span id="page-9-0"></span>Value

a vector with same length as t, containing the strat heights deposited

<span id="page-9-2"></span>get\_hiat\_duration *extract hiatus duration*

### Description

returns a vector of hiatus durations

### Usage

get\_hiat\_duration(x)

#### Arguments

x an adm object

#### Value

a vector with one element per hiatus: the duration of the hiatus

### See Also

- [get\\_hiat\\_pos\(\)](#page-11-1) to determine only stratigraphic position of hiatuses
- [get\\_hiat\\_no\(\)](#page-10-1) to determine number of hiatuses in an adm
- [get\\_hiat\\_list\(\)](#page-9-1) to get hiatus position, stat & end time

<span id="page-9-1"></span>get\_hiat\_list *extract hiatus info*

### Description

returns a list with hiatus position and timing (start & end)

## Usage

get\_hiat\_list(x)

#### Arguments

x an adm object

## <span id="page-10-0"></span>get\_hiat\_no 11

### Value

a list with one element per hiatus. each element is a named vector with the following entries:

- "height" : stratigraphic position of hiatus
- "start" : time when hiatus begins
- "end" : time when hiatus ends

## See Also

- [get\\_hiat\\_pos\(\)](#page-11-1) to determine only stratigraphic position of hiatuses
- [get\\_hiat\\_no\(\)](#page-10-1) to determine number of hiatuses in an adm
- [get\\_hiat\\_duration\(\)](#page-9-2) to determine duration of hiatuses

<span id="page-10-1"></span>get\_hiat\_no *get no. of hiatuses*

### Description

Determines the number of hiatuses in an age-depth model

#### Usage

get\_hiat\_no(x)

#### Arguments

x an adm object

## Value

An integer, no. of hiatuses in the age-depth model

## See Also

- [get\\_hiat\\_pos\(\)](#page-11-1) to determine stratigraphic positions of hiatuses
- [get\\_hiat\\_list\(\)](#page-9-1) to determine position and timing of hiatuses
- [get\\_hiat\\_duration\(\)](#page-9-2) to determine duration of hiatuses

## Examples

 $my\_adm = tp\_to\_adm(t = 1:4, h = c(1,2,2,3))$  # one hiatus get\_hiat\_no(my\_adm)

<span id="page-11-1"></span><span id="page-11-0"></span>

Determines stratigraphic position of hiatuses

### Usage

get\_hiat\_pos(x)

### Arguments

x an adm object

### Value

numeric vector with stratigraphic positions of hiatuses

### See Also

- [get\\_hiat\\_list\(\)](#page-9-1) to get hiatus positions and durations
- [get\\_hiat\\_no\(\)](#page-10-1) to determine number of hiatuses
- [get\\_hiat\\_duration\(\)](#page-9-2) to determine duration of hiatuses

### Examples

```
my_adm = tp_to_adm(t = 1:4, h = c(1,2,2,3)) # one hiatus at height 2
get_hiat_pos(my_adm)
```
<span id="page-11-2"></span>get\_L\_unit *extract length unit*

## Description

extracts the length unit from adm or multiadm object

## Usage

 $get\_L\_unit(x, ...)$ 

## Arguments

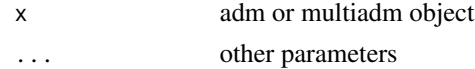

#### <span id="page-12-0"></span>get\_time 13

### Value

character - the length unit of x

## See Also

[get\\_T\\_unit\(\)](#page-14-1) [set\\_L\\_unit\(\)](#page-33-1)

<span id="page-12-1"></span>get\_time *Determine times based on age-depth model*

## Description

Takes an age-depth model and vector of stratigraphic positions to determine the corresponding time of formation

## Usage

```
get_time(x, h, hiat_mode = "start",
bdry_pts_hiat = "destructive", out_dom_val_t = "default")
```
#### Arguments

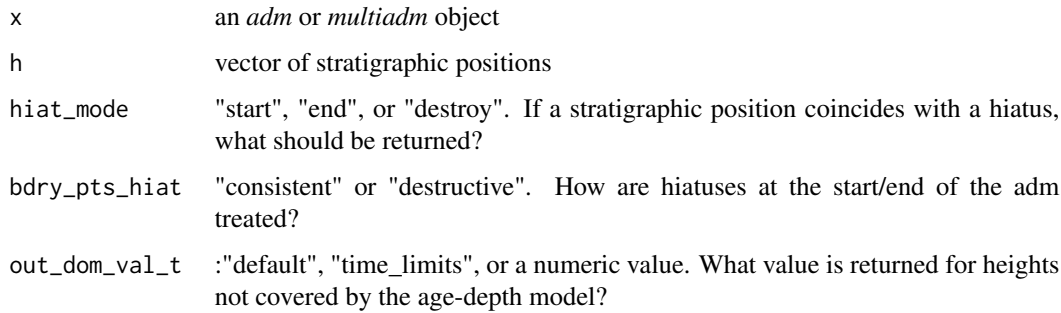

### Details

If a stratigraphic position coincides with a hiatus, should the start time or the end time of the hiatus be returned? Using "destroy" retruns NA If the adm starts/ends with a hiatus, should the time returned be consistent with *hiat\_mode*, or should it be NA?

## Value

numeric vector. Times of deposition of the provided heights in h

<span id="page-13-2"></span><span id="page-13-0"></span>get\_total\_duration *Total duration covered*

## Description

Total duration covered

## Usage

get\_total\_duration(x)

### Arguments

x an adm object

### Value

numeric vector, total duration covered by the age-depth models

## See Also

[min\\_time\(\)](#page-21-1) and [max\\_time\(\)](#page-18-1) to extract the first/last tie point in time

<span id="page-13-1"></span>get\_total\_thickness *get thickness*

## Description

get thickness

## Usage

get\_total\_thickness(x)

### Arguments

x an adm object

### Value

numeric vector containing total sediment thickness accumulated

## See Also

[max\\_height\(\)](#page-18-2) and [min\\_height\(\)](#page-21-2) to extract the highest/lowest stratigraphic point

<span id="page-14-1"></span><span id="page-14-0"></span>

extracts the Time unit from adm or multiadm object

## Usage

 $get_I\_unit(x, ...)$ 

## Arguments

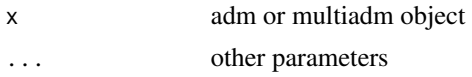

## Value

character - the time unit of x

## See Also

[set\\_T\\_unit\(\)](#page-33-2) [get\\_L\\_unit\(\)](#page-11-2)

## <span id="page-14-2"></span>is\_adm *Is an adm object a valid age-depth model*

## Description

Contructors for adm objects such as *tp\_to\_adm* do not check whether the inputs define a valid agedepth mode, e.g. one where the law of superposition holds. This function performs these checks

### Usage

is\_adm(x, quietly = TRUE)

## Arguments

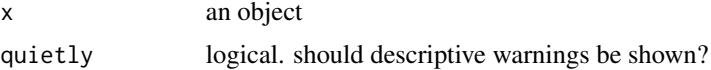

## Value

logical. Is the input a valid adm object?

<span id="page-15-0"></span>

Determines whether specified time is destrucive or not

## Usage

```
is_destructive(x, t, mode = "rcll",
bdry_pts_hiat = "destructive", out_dom_mode = "default")
```
## Arguments

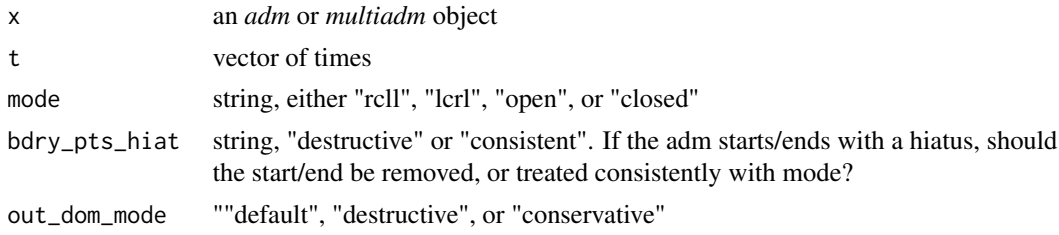

## Value

logical vector of same length as t. Is deposition at time t destructive?

is\_multiadm *is valid multiadm object?*

### Description

is valid multiadm object?

### Usage

is\_multiadm(x, quietly = TRUE)

## Arguments

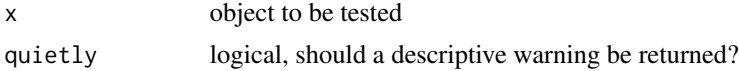

### Value

Logical. Is the object a valid multiadm object?

<span id="page-16-0"></span>

checks if the object is a valid sac object

## Usage

is\_sac(x)

## Arguments

x the object to check

## Value

logical. Is x a valid sac object?

<span id="page-16-1"></span>L\_axis\_lab *plot height axis label*

## Description

plot height axis label

## Usage

```
L_axis_lab(
  label = "Height",
  unit = TRUE,sep = " " ,brac = c("["", "]"),
  line = 2,
  outer = FALSE,
  at = NA,adj = NA,
  padj = NA,
  cex = NA,
  col = NA,
  font = NA,
  ...
\overline{\phantom{a}}
```
## <span id="page-17-0"></span>Arguments

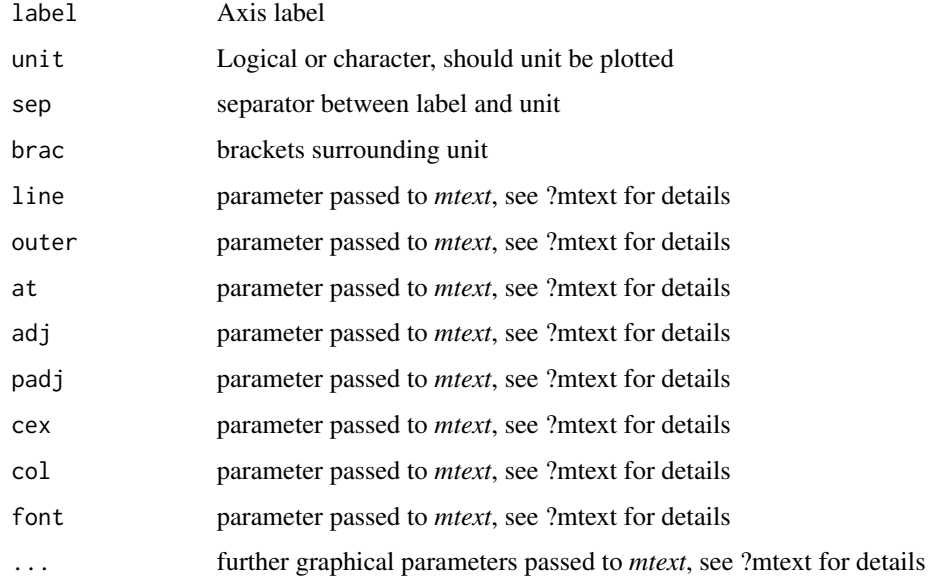

## Value

invisible NULL

## See Also

[plot.adm\(\)](#page-22-1) for plotting of adms

make\_legend *plot legend*

## Description

plots a legend for the multiadm plot

## Usage

make\_legend()

## Value

invisible NULL

<span id="page-18-2"></span><span id="page-18-0"></span>

get highest stratigraphic position in an adm

## Usage

```
max_height(x)
```
### Arguments

x an age-depth model

## Value

a scalar

## See Also

[min\\_height\(\)](#page-21-2), [get\\_total\\_thickness\(\)](#page-13-1)

<span id="page-18-1"></span>max\_time *extract earliest time from adm*

## Description

extract earliest time from adm

## Usage

max\_time(x)

## Arguments

x age-depth model

## Value

a scalar, timing of earliest tie point in the adm

## See Also

[min\\_time\(\)](#page-21-1), [get\\_total\\_duration\(\)](#page-13-2)

<span id="page-19-0"></span>

returns the mean adm of a multiadm object

## Usage

mean\_adm(x, h)

## Arguments

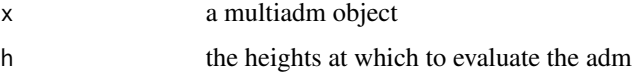

## Value

an adm object

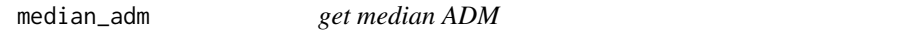

## Description

returns the median adm of a multiadm object

## Usage

median\_adm(x, h)

## Arguments

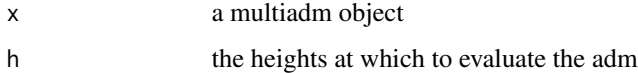

## Value

an adm object

<span id="page-20-0"></span>merge\_adm\_to\_multiadm *combine multiple adm ojects into multiadm object*

## Description

combine multiple adm ojects into multiadm object

### Usage

```
merge_adm_to_multiadm(...)
```
## Arguments

... adm objects

## Value

object of class multiadm

merge\_multiadm *merge multiple multiadm objects*

## Description

merge multiple multiadm objects

### Usage

```
merge_multiadm(...)
```
## Arguments

... adm objects

### Value

multiadm object

<span id="page-21-2"></span><span id="page-21-0"></span>

get lowest stratigraphic position in an adm

## Usage

min\_height(x)

## Arguments

x an age-depth model

## See Also

[get\\_total\\_thickness\(\)](#page-13-1), [max\\_height\(\)](#page-18-2)

<span id="page-21-1"></span>min\_time *extract last time from adm*

## Description

extract last time from adm

## Usage

min\_time(x)

## Arguments

x age-depth model

## Value

a scalar, timing of last tie point in the adm

### See Also

[max\\_time\(\)](#page-18-1), [get\\_total\\_duration\(\)](#page-13-2)

<span id="page-22-1"></span><span id="page-22-0"></span>

plotting adm objects

## Usage

```
## S3 method for class 'adm'
plot(
  x,
  1wd\_destr = 1,
  1wd\_\text{acc} = 1,
  lty\_destr = 3,
  lty\_acc = 1,
  col_destr = "black",
  col_acc = "black",
  ...
\mathcal{E}
```
## Arguments

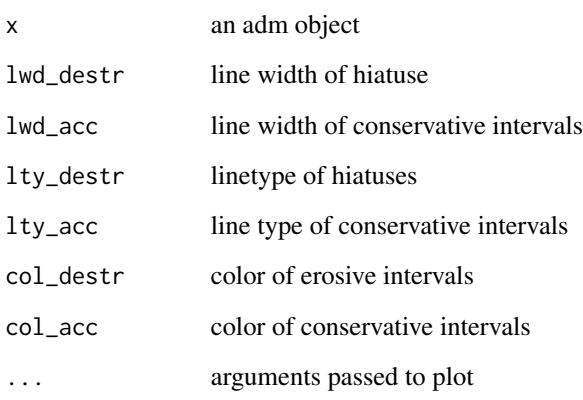

### See Also

[L\\_axis\\_lab\(\)](#page-16-1) and [T\\_axis\\_lab\(\)](#page-47-1) for plotting time and axis labels, the vignette on plotting available via browseVignettes(package = "admtools")

<span id="page-23-0"></span>plot.multiadm *plot multiadm object*

## Description

plots the median age (red) and the 95 % envelope (blue) of a multiadm object

### Usage

## S3 method for class 'multiadm'  $plot(x, \ldots)$ 

## Arguments

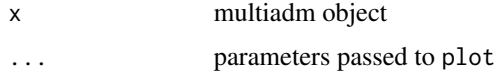

## Value

a plot of the multiadm object

## Examples

```
## Not run:
# see
vignette("adm_from_trace_cont")
# and
vignette("adm_from_sedrate")
# for example plots.
```
## End(Not run)

plot.sac *plot sediment accumulation curve*

## Description

plot sediment accumulation curve

## Usage

## S3 method for class 'sac'  $plot(x, \ldots)$ 

## <span id="page-24-0"></span>plot.stratlist 25

### Arguments

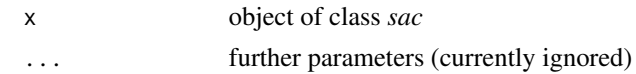

## Value

invisible NULL

plot.stratlist *plot strat list*

## Description

plots a stratlist, i.e. a list of values associated with stratigraphic positions (typically returned by time\_to\_strat). will plot the element with matching ord\_name against stratigraphic positions.

### Usage

## S3 method for class 'stratlist' plot(x, orientation = "du", ord\_name = "y", ...)

## Arguments

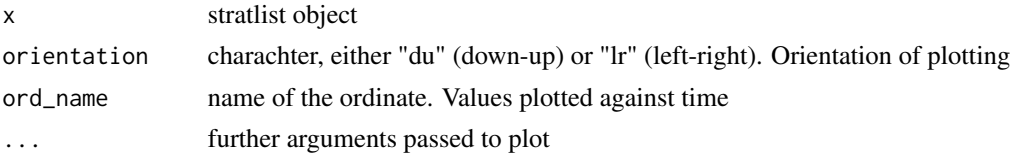

plot.timelist *plot time lists*

## Description

plot time lists

#### Usage

## S3 method for class 'timelist'  $plot(x, \ldots)$ 

## Arguments

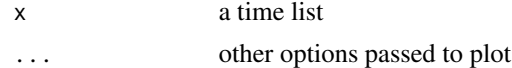

<span id="page-25-0"></span>plot\_condensation *plot condensation in height*

## Description

plots condensation (time per stratigraphic increment) throughout the section

## Usage

```
plot_condensation(x, h = "default", mode = "roll", ...)
```
## Arguments

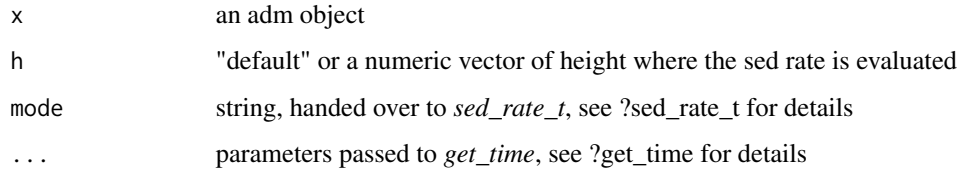

## Value

invisible null

plot\_erosive\_intervals

*mark erosive time intervals*

## Description

mark erosive time intervals

## Usage

```
plot_erosive_intervals(
  density = NULL,
  angle = 45,
 col = "azure3",border = NA,
 lty = 1,1wd = 1\mathcal{E}
```
## <span id="page-26-0"></span>plot\_sed\_rate\_1 27

## Arguments

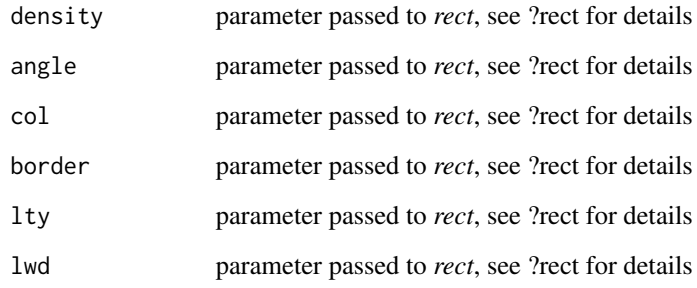

## Value

invisible NULL

plot\_sed\_rate\_l *plot sed. rate in height*

## Description

plot sed. rate in height

## Usage

```
plot\_sed\_rate\_l(x, h = "default", mode = "roll", ...)
```
## Arguments

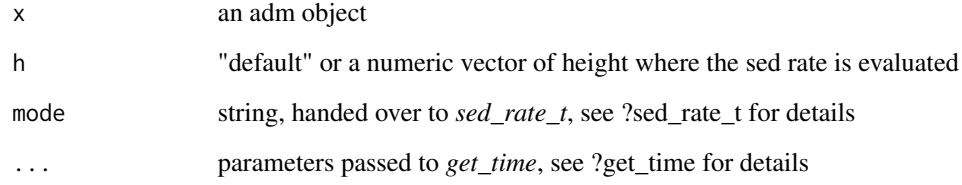

## Value

invisible null

<span id="page-27-0"></span>plot\_sed\_rate\_t *plot sedimentation rate in time*

## Description

plot sedimentation rate in time

## Usage

plot\_sed\_rate\_t(x, mode = "rcll")

## Arguments

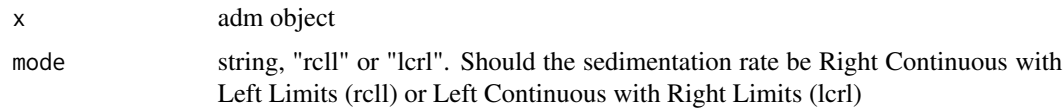

## Value

invisible NULL

quantile\_adm *get quantile ADM*

## Description

returns the quantile adm of a multiadm object

## Usage

quantile\_adm(x, h, p)

## Arguments

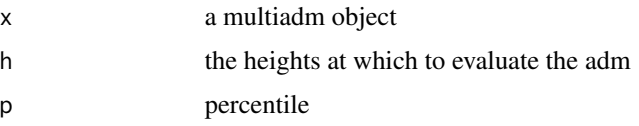

## Value

an adm object

<span id="page-28-0"></span>

turn sed. acc curve into adm

### Usage

sac\_to\_adm(x)

### Arguments

x object of class *sac*

## Value

object of class *adm*

## See Also

[tp\\_to\\_adm\(\)](#page-46-1) for the generator of *adm*

<span id="page-28-1"></span>sedrate\_to\_multiadm *Estimate age-depth model from sedimentation rates & tie points*

## Description

Combines information on tie points and sedimentation rates to estimate age-depth models and their associated uncertainty. For an example, see vignette("adm\_from\_sedrate").

### Usage

```
sedrate_to_multiadm(
 h_tp,
  t_tp,
  sed_rate_gen,
  h,
  no\_of\_rep = 100L,
  subdivisions = 100L,
  stop.on.error = TRUE,
  T_unit = NULL,
  L\_unit = NULL\mathcal{E}
```
## Arguments

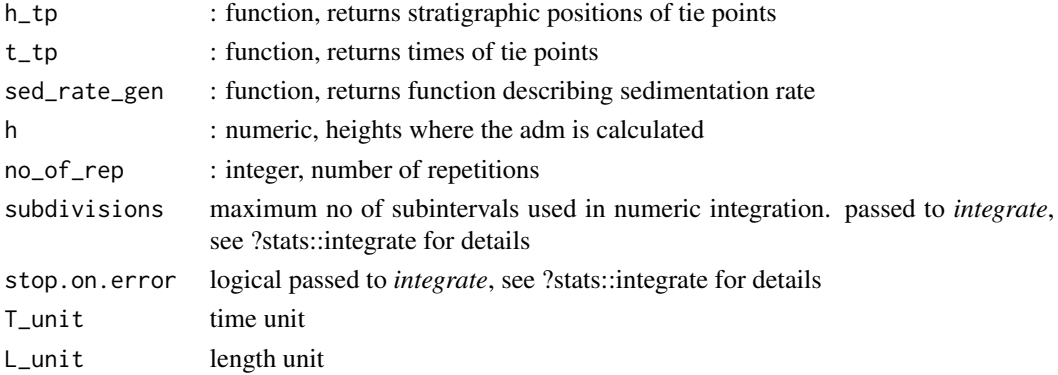

## Value

object of class multiadm

## Examples

```
## Not run:
# see this vignette for an example
vignette("adm_from_sedrate")
```
## End(Not run)

<span id="page-29-1"></span>sed\_rate\_from\_matrix *make sed rate gen from matrix*

## Description

at height height[i], the sedimentation rate is specified by the pdf approxfun(sedrate, matrix[i,])

### Usage

```
sed_rate_from_matrix(height, sedrate, matrix, rate = 1, expand_domain = TRUE)
```
## Arguments

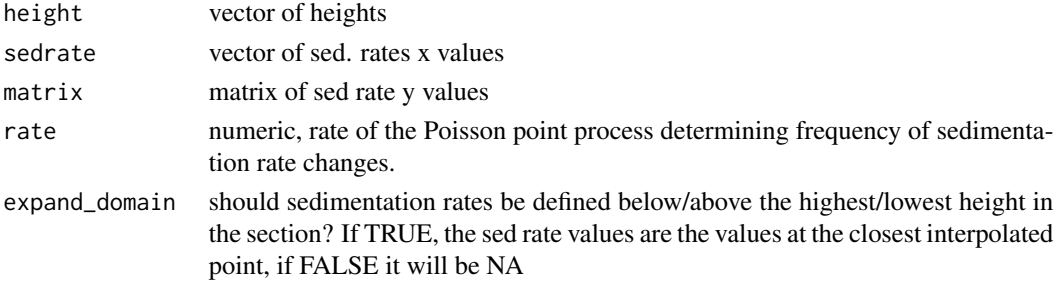

<span id="page-29-0"></span>

## <span id="page-30-0"></span>Value

a function factory for usage with sedrate\_to\_multiadm

## See Also

[sedrate\\_to\\_multiadm\(\)](#page-28-1) for estimating sedimentation rates based on the outputs, [get\\_data\\_from\\_eTimeOpt\(\)](#page-7-1) for extracting data from the eTimeOpt function of the astrochron package.

sed\_rate\_gen\_from\_bounds

*seg rate gen from upper/lower bounds*

## Description

seg rate gen from upper/lower bounds

#### Usage

```
sed_rate_gen_from_bounds(h_l, s_l, h_u, s_u, rate = 1)
```
## Arguments

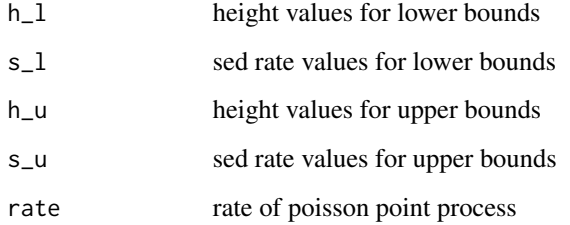

### Value

a function factory for usage with sedrate\_to\_multiadm

### See Also

[sedrate\\_to\\_multiadm\(\)](#page-28-1) for estimating age-depth models using the outputs, [sed\\_rate\\_from\\_matrix\(\)](#page-29-1) for other means of defining sedimentation rates

<span id="page-31-0"></span>

determines instantaneous sedimentation rate at a specified stratigraphic position

## Usage

 $sed_rate_l(x, h, mode = "rcll", ...)$ 

### Arguments

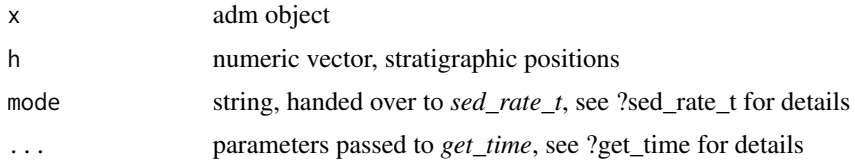

## Value

a vector of sed rates (if x is an adm object), or a list of sedimentation rates

sed\_rate\_l\_fun *sed rate in height function*

## Description

returns a function that determines sed. rates in height

## Usage

```
sed_rate_l_fun(x, mode = "rcll", ...)
```
## Arguments

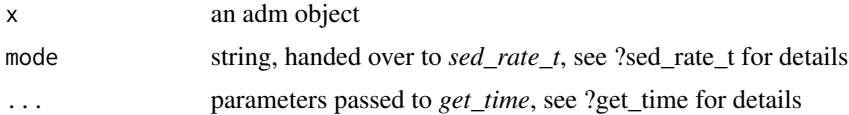

## Value

a function

<span id="page-32-0"></span>

infers the instantaneous sedimentation rate from adm objects

## Usage

 $sed_rate_t(x, t, mode = "rcll")$ 

## Arguments

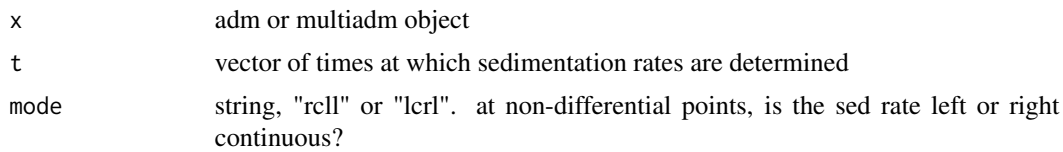

### Value

for adm objects, a vector giving sed. accumulation rates at time t. For multiadm objects, a list with accumulation rates

sed\_rate\_t\_fun *sedimentation rate function*

### Description

returns a function that retruns sedimentation rate

## Usage

sed\_rate\_t\_fun(x, mode = "rcll")

## Arguments

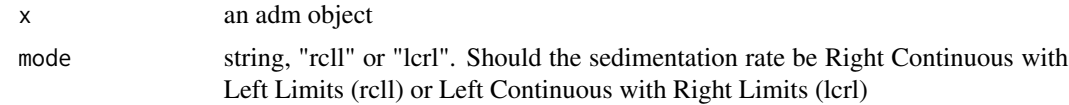

## Value

a function

<span id="page-33-1"></span><span id="page-33-0"></span>

set length units for adm and multiadm objects

## Usage

set\_L\_unit(x, L\_unit, ...)

## Arguments

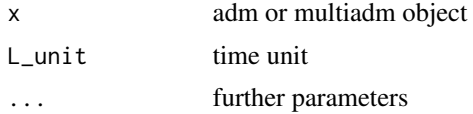

### Value

an adm or multiadm object with the L unit assigned

### See Also

[set\\_T\\_unit\(\)](#page-33-2) [get\\_L\\_unit\(\)](#page-11-2)

<span id="page-33-2"></span>set\_T\_unit *set time units*

## Description

set time units for adm and multiadm objects

## Usage

set\_T\_unit(x, T\_unit, ...)

## Arguments

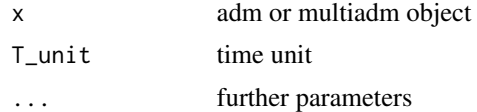

## Value

an adm or multiadm object with the time unit assigned

## <span id="page-34-0"></span>split\_multiadm 35

## See Also

[set\\_L\\_unit\(\)](#page-33-1) [get\\_T\\_unit\(\)](#page-14-1)

split\_multiadm *split multiadm objects into adm*

## Description

split multiadm objects into adm

### Usage

```
split_multiadm(x)
```
#### Arguments

x a multiadm object

### Value

list with objects of class adm

<span id="page-34-1"></span>strat\_cont\_gen\_from\_tracer

*proxy values in strat domain*

## Description

Generates a function factory for usage with *strat\_cont\_to\_multiadm* based on empirical tracer measurements in the section

#### Usage

```
strat_cont_gen_from_tracer(
 bin_borders,
  df,
  distribution = "normal",
 cap = TRUE,cap_val = 0\mathcal{E}
```
## <span id="page-35-0"></span>Arguments

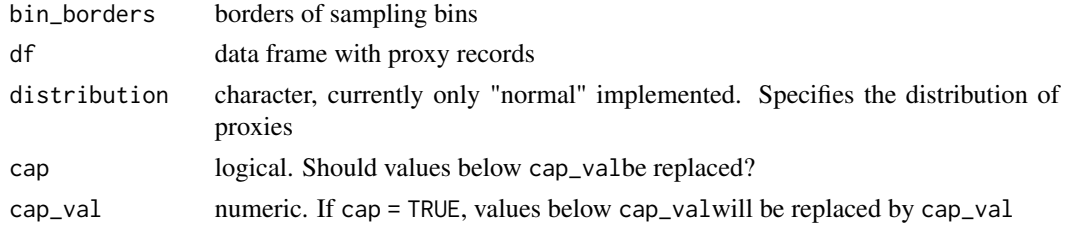

### Value

a functional for usage with strat\_cont\_to\_multiadm

## See Also

[flux\\_const\(\)](#page-5-2), [flux\\_linear\(\)](#page-5-1), [flux\\_quad\(\)](#page-6-1) to define tracer fluxes

## Examples

```
## Not run:
# see this vignette for a use case
vignette("adm_from_trace_cont")
```
## End(Not run)

strat\_cont\_to\_multiadm

*estimate age-depth model from tracer*

## Description

Estimates age-depth models by comparing observed tracer values in a section with assumptions on tracer flux in time. See vignette("adm\_from\_trace\_cont") for a full example.

## Usage

```
strat_cont_to_multiadm(
 h_tp,
  t_tp,
  strat_cont_gen,
  time_cont_gen,
 h,
 no\_of\_rep = 100L,
  subdivisions = 100L,
  stop.on.error = TRUE,
 T\_unit = NULL,L_unit = NULL
)
```
## <span id="page-36-0"></span>strat\_to\_time 37

## Arguments

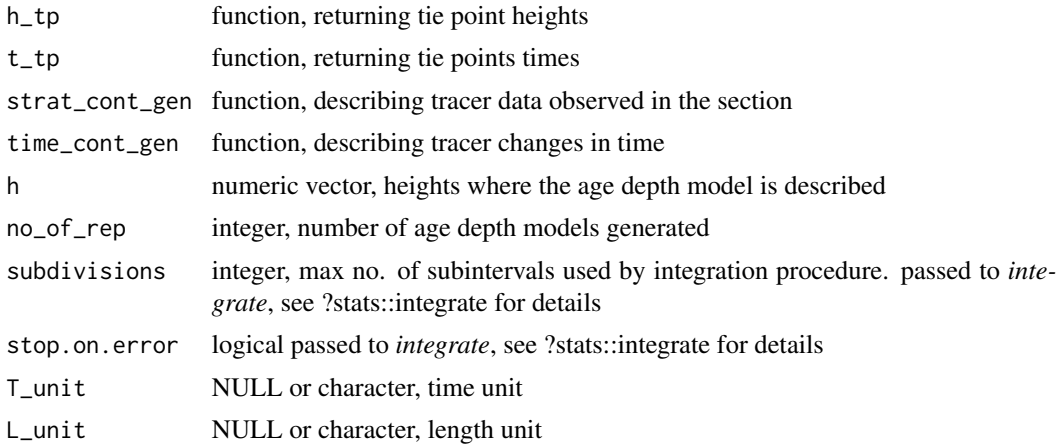

### Value

Object of class multiadm

### Examples

## Not run: # see this vignette for an example vignette("adm\_from\_trace\_cont")

## End(Not run)

<span id="page-36-1"></span>strat\_to\_time *transform objects from strat. to time domain*

## Description

Takes an object and transforms it from the time domain into the stratigraphic domain using the provided age-depth model. Currently implemented for the "phylo", "list", and "numeric" class. Wraps around get\_time.

### Usage

strat\_to\_time(obj, x, ...)

## Arguments

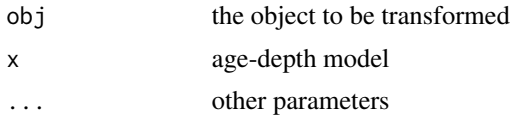

## Value

an object of the same type as obj

### See Also

[time\\_to\\_strat\(\)](#page-41-1) to transform data from the time to the stratigraphic domain, [strat\\_to\\_time.phylo\(\)](#page-38-1), [strat\\_to\\_time.numeric\(\)](#page-38-2) and [strat\\_to\\_time.list\(\)](#page-37-1) for details on how to transform phylogenetic trees, vectors, and lists. See [get\\_time\(\)](#page-12-1) for the underlying procedure.

<span id="page-37-1"></span>strat\_to\_time.list *transform list from height to time domain*

#### **Description**

Lists are useful to keep data closely associated. This function transforms a list that contains observations associated with a stratigraphic position (recorded in the element with name "h") into a list where the observations are associated with time.

## Usage

## S3 method for class 'list' strat\_to\_time(obj, x, ...)

#### Arguments

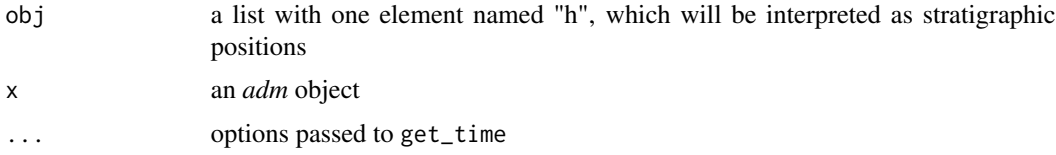

### Value

a timelist (inherits from list). A list with one named element "t" instead of the element "h". This element contains the times of the stratigraphic positions in "h".

### See Also

[time\\_to\\_strat.list\(\)](#page-41-2) for the transformation from time to height domain, [get\\_time\(\)](#page-12-1) for the underlying procedure, [time\\_to\\_strat\(\)](#page-41-1) for the higher level function

#### Examples

# see vignette("admtools") for an example

<span id="page-37-0"></span>

<span id="page-38-2"></span><span id="page-38-0"></span>strat\_to\_time.numeric *transform numeric vectors from height to time domain*

#### Description

This function transforms numeric vectors from the stratigrahpic to the time domain Fundamentally a wrapper around get\_time for consistent syntax

## Usage

```
## S3 method for class 'numeric'
strat_to_time(obj, x, ...)
```
#### Arguments

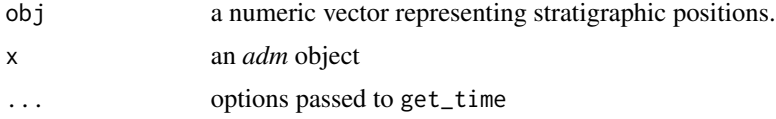

## Value

A numeric vector with times of deposition of the entries in obj

### See Also

[time\\_to\\_strat.numeric\(\)](#page-42-1) for the transformation from time to height domain, [get\\_time\(\)](#page-12-1) for the underlying procedure, [time\\_to\\_strat\(\)](#page-41-1) for the higher level function, [strat\\_to\\_time.list\(\)](#page-37-1) and [strat\\_to\\_time.phylo\(\)](#page-38-1) for the transformation of lists and phylogenetic trees.

#### Examples

# see vignette("admtools") for an example

<span id="page-38-1"></span>strat\_to\_time.phylo *transfrom phylo object*

## Description

transfrom phylo object from the stratigraphic domain to the time domain

#### Usage

```
## S3 method for class 'phylo'
strat_to_time(obj, x, ...)
```
## <span id="page-39-0"></span>Arguments

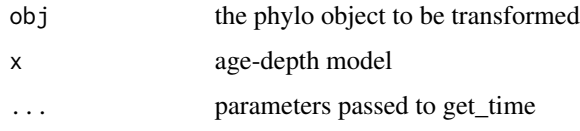

## Value

a phylo object, representation of the tree in the time domain

## See Also

[get\\_time\(\)](#page-12-1) for the underlying procedure, [strat\\_to\\_time\(\)](#page-36-1) for the higher level function, and [time\\_to\\_strat.phylo\(\)](#page-43-1) for the transformantion of phylo objects from the time to the strat domain.

summary.adm *summary of age-depth model*

### Description

Displays some summary numbers of an age-depth models

### Usage

## S3 method for class 'adm' summary(object, ...)

### Arguments

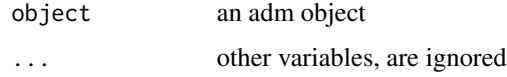

## Value

Invisible NULL, prints summary to the console

## Examples

 $my\_adm = tp\_to\_adm(t = 1:5, h = c(2,2,3), L\_unit = "m", T\_unit = "Myr" )$ summary(my\_adm)

<span id="page-40-0"></span>Displays some summary numbers of an age-depth models

### Usage

```
## S3 method for class 'multiadm'
summary(object, ...)
```
## Arguments

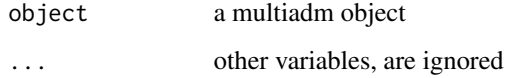

### Value

Invisible NULL, prints summary to the console

timetree *example time tree*

## Description

Time tree generated using the ape package. Code used to generate is

set.seed(1) tree\_in\_time = ape::rlineage(birth = 1.8, death =  $0.2$ , Tmax =  $2$ )

### Usage

timetree

## Format

An object of class phylo of length 4.

<span id="page-41-1"></span><span id="page-41-0"></span>

Takes an object and transforms it from the time domain into the stratigraphic domain using the provided age-depth model. Currently implemented for the "phylo", "list", and "numeric" class.

#### Usage

time\_to\_strat(obj, x, ...)

#### Arguments

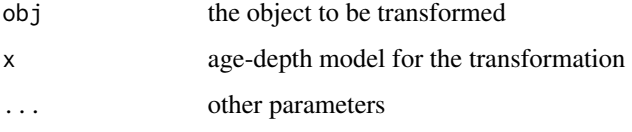

## Value

an object of the same type as obj

### See Also

[strat\\_to\\_time\(\)](#page-36-1) to transform data from the stratigraphic domain to the time domain, [time\\_to\\_strat.phylo\(\)](#page-43-1), [time\\_to\\_strat.numeric\(\)](#page-42-1) and [time\\_to\\_strat.list\(\)](#page-41-2) for details on how to transfrom phylo objects, vectors, and lists. See [get\\_height\(\)](#page-8-1) for the underlying procedure.

<span id="page-41-2"></span>time\_to\_strat.list *transform list from time to height domain*

## Description

Lists are useful to keep data closely associated. This function transforms a list that contains observations associated with a time (recorded in the element with name "t") into a list where the observations are associated with stratigraphic position.

### Usage

```
## S3 method for class 'list'
time_to_strat(obj, x, ...)
```
#### <span id="page-42-0"></span>**Arguments**

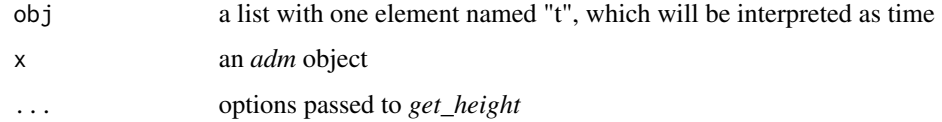

### Value

a stratlist (inherits from list): A list with one named element "h" instead of the element "t", containing the stratigraphic positions corresponding to the times inf "t"

### See Also

[strat\\_to\\_time.list\(\)](#page-37-1) for the transformation from height to time domain, [time\\_to\\_strat.phylo\(\)](#page-43-1) and [time\\_to\\_strat.numeric\(\)](#page-42-1) for transformations of phylogenetic trees and vectors. See [get\\_height\(\)](#page-8-1) for the underlying procedure.

### Examples

# see vignette("admtools") for an example

<span id="page-42-1"></span>time\_to\_strat.numeric *transform vectors from time to height domain*

## Description

This function transforms numeric vectors from the time to the stratigrahpic domain Fundamentally a wrapper around get\_height for consistent syntax

#### Usage

```
## S3 method for class 'numeric'
time_to_strat(obj, x, ...)
```
#### Arguments

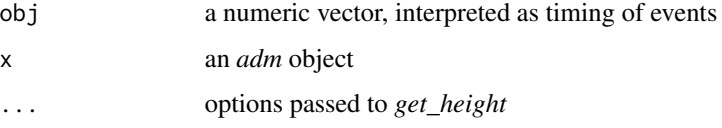

### Value

a numberic vector - stratigraphic position of the events

## See Also

[strat\\_to\\_time.numeric\(\)](#page-38-2) for the transformation from height to time domain, [time\\_to\\_strat.phylo\(\)](#page-43-1) and [time\\_to\\_strat.list\(\)](#page-41-2) for transformations of phylogenetic trees and lists. See [get\\_height\(\)](#page-8-1) for the underlying procedure.

## Examples

# see vignette("admtools") for an example

<span id="page-43-1"></span>time\_to\_strat.phylo *transfrom phylo object*

## Description

transfrom phylo object from the time domain to the stratigraphic domain

#### Usage

## S3 method for class 'phylo' time\_to\_strat(obj, x, ...)

### Arguments

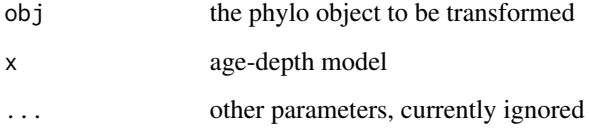

## Value

a phylo object, representation of the tree in the strat domain

### See Also

[get\\_height\(\)](#page-8-1) for the underlying procedure, [time\\_to\\_strat\(\)](#page-41-1) for the higher level function, and [strat\\_to\\_time.phylo\(\)](#page-38-1) for the transformantion of phylo objects from strat domain to the time domain. See [time\\_to\\_strat.list\(\)](#page-41-2) and [time\\_to\\_strat.numeric\(\)](#page-42-1) for the transformation of lists and numeric vectors

<span id="page-43-0"></span>

<span id="page-44-2"></span><span id="page-44-0"></span>

defines deterministic stratigraphic tie points

### Usage

tp\_height\_det(heights)

#### Arguments

heights numeric vector. Stratigraphic positions of the tie points

## Value

a function for usage with *strat\_cont\_to\_multiadm* and *sedrate\_to\_multiamd* as h\_tp input

### See Also

[tp\\_time\\_det\(\)](#page-44-1) for deterministic tie points in time, [tp\\_time\\_norm\(\)](#page-45-1) for tie points following a normal distribution, [tp\\_time\\_floating\\_scale\(\)](#page-45-2) for tie points for a floating scale,

<span id="page-44-1"></span>tp\_time\_det *deterministic tie points in time domain*

### Description

defines deterministc tie points in time.

#### Usage

tp\_time\_det(times)

#### Arguments

times numeric vector, times of the tie points

### Value

a function for usage with *strat\_cont\_to\_multiadm* and\_sedrate\_to\_mulitadm\_ as t\_tp input

## See Also

[tp\\_height\\_det\(\)](#page-44-2) for deterministic tie points in height, [tp\\_time\\_norm\(\)](#page-45-1) for tie points following a normal distribution

<span id="page-45-2"></span><span id="page-45-0"></span>tp\_time\_floating\_scale

*tie points for floating time scale*

#### Description

Defines tie points for a floating (auxiliary) time sclae for usage with *sedrate\_to\_multiadm* and *strat\_cont\_to\_multiadm* as t\_tp input. This floating time scale consists of two tie points in time, the first at time  $t = 0$ , the second at time  $t = 1$ . tp\_time\_floating\_scale is a synonym of  $tp_time\_det(times = c(0,1))$ 

## Usage

```
tp_time_floating_scale()
```
### Value

function for usage with *strat\_cont\_to\_multiadm* and *sedrate\_to\_multiamd* as t\_tp input

### See Also

[tp\\_time\\_norm\(\)](#page-45-1) for tie points following a normal distribution, [tp\\_height\\_det\(\)](#page-44-2) for deterministic height tie points

### Examples

```
## Not run:
# see this vignette for an example
vignette("adm_from_trace_cont")
```
## End(Not run)

<span id="page-45-1"></span>tp\_time\_norm *time tie points with normal distribution*

#### Description

defines a function factory that returns normally distributed times. FOr usage with sedrate\_to\_multiadm and strat\_cont\_to\_multiadm.

### Usage

tp\_time\_norm(mean, sd, force\_order = TRUE)

## <span id="page-46-0"></span>tp\_to\_adm 47

### Arguments

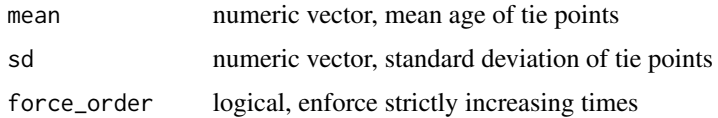

## Value

function for usage with *strat\_cont\_to\_multiadm* and *sedrate\_to\_multiamd* as t\_tp input

### See Also

[tp\\_time\\_floating\\_scale\(\)](#page-45-2) for tie points for a floating scale, [tp\\_height\\_det\(\)](#page-44-2) for deterministic height tie points

<span id="page-46-1"></span>tp\_to\_adm *Construct age-depth model from tie points*

### Description

Turns tie points into an adm object that represents an age-depth model

## Usage

tp\_to\_adm(t, h, T\_unit = NULL, L\_unit = NULL)

#### Arguments

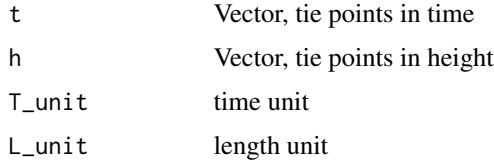

## Details

by default, intervals with no sediment accumulation are marked as destructive. tp\_to\_adm does not check whether the inputs define a valid age-depth model. For this, use is\_adm

## Value

object of class adm

### See Also

[is\\_adm\(\)](#page-14-2) to check validity of adm objects

## Examples

```
## Not run:
my\_adm = tp\_to\_adm(t = 1:4, h = c(1,2,2,3), T\_unit = "kyr", L\_unit = "m")plot(my_adm)
# see vignette("admtools") for other examples
## End(Not run)
```
## tp\_to\_sac *define sed. acc. curve*

## Description

defines *sac* (sediment accumulation curve) object from tie points

## Usage

tp\_to\_sac(t, h, T\_unit = NULL, L\_unit = NULL)

## Arguments

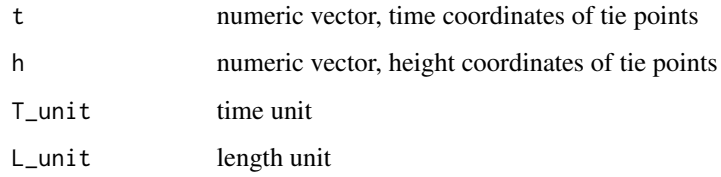

## Value

a *sac* object reflecting a sediment accumulation curve

<span id="page-47-1"></span>T\_axis\_lab *plot time axis label*

## Description

plot time axis label

<span id="page-47-0"></span>

## <span id="page-48-0"></span>T\_axis\_lab 49

## Usage

```
T_axis_lab(
  label = "Time",unit = TRUE,
  sep = " " "brac = c("["", "]"),
  line = 2,
  outer = FALSE,
  at = NA,adj = NA,
  padj = NA,cex = NA,col = NA,
  font = NA,
  ...
\mathcal{L}
```
## Arguments

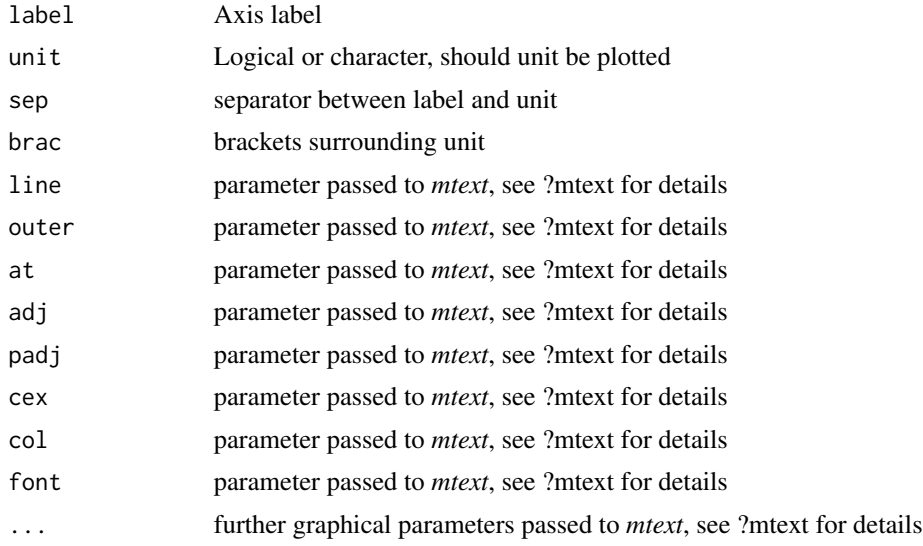

## Value

invisible NULL

## See Also

[plot.adm\(\)](#page-22-1) for plotting of adms

# <span id="page-49-0"></span>Index

∗ datasets CarboCATLite\_data, [4](#page-3-0) timetree, [41](#page-40-0) add\_adm\_to\_multiadm, [3](#page-2-0) CarboCATLite\_data, [4](#page-3-0) condensation, [5](#page-4-0) condensation\_fun, [5](#page-4-0) flux\_const, [6](#page-5-0) flux\_const(), *[7](#page-6-0)*, *[36](#page-35-0)* flux\_linear, [6](#page-5-0) flux\_linear(), *[6,](#page-5-0) [7](#page-6-0)*, *[36](#page-35-0)* flux\_quad, [7](#page-6-0) flux\_quad(), *[6,](#page-5-0) [7](#page-6-0)*, *[36](#page-35-0)* get\_completeness, [8](#page-7-0) get\_data\_from\_eTimeOpt, [8](#page-7-0) get\_data\_from\_eTimeOpt(), *[31](#page-30-0)* get\_height, [9](#page-8-0) get\_height(), *[42](#page-41-0)[–44](#page-43-0)* get\_hiat\_duration, [10](#page-9-0) get\_hiat\_duration(), *[11,](#page-10-0) [12](#page-11-0)* get\_hiat\_list, [10](#page-9-0) get\_hiat\_list(), *[10](#page-9-0)[–12](#page-11-0)* get\_hiat\_no, [11](#page-10-0) get\_hiat\_no(), *[10](#page-9-0)[–12](#page-11-0)* get\_hiat\_pos, [12](#page-11-0) get\_hiat\_pos(), *[10,](#page-9-0) [11](#page-10-0)* get\_incompleteness *(*get\_completeness*)*, [8](#page-7-0) get\_L\_unit, [12](#page-11-0) get\_L\_unit(), *[15](#page-14-0)*, *[34](#page-33-0)* get\_T\_unit, [15](#page-14-0) get\_T\_unit(), *[13](#page-12-0)*, *[35](#page-34-0)* get\_time, [13](#page-12-0) get\_time(), *[38](#page-37-0)[–40](#page-39-0)* get\_total\_duration, [14](#page-13-0) get\_total\_duration(), *[19](#page-18-0)*, *[22](#page-21-0)* get\_total\_thickness, [14](#page-13-0)

get\_total\_thickness(), *[19](#page-18-0)*, *[22](#page-21-0)* is\_adm, [15](#page-14-0) is\_adm(), *[47](#page-46-0)* is\_destructive, [16](#page-15-0) is\_multiadm, [16](#page-15-0) is\_sac, [17](#page-16-0) L\_axis\_lab, [17](#page-16-0) L\_axis\_lab(), *[23](#page-22-0)* make\_legend, [18](#page-17-0) max\_height, [19](#page-18-0) max\_height(), *[14](#page-13-0)*, *[22](#page-21-0)* max\_time, [19](#page-18-0) max\_time(), *[14](#page-13-0)*, *[22](#page-21-0)* mean\_adm, [20](#page-19-0) median\_adm, [20](#page-19-0) merge\_adm\_to\_multiadm, [21](#page-20-0) merge\_multiadm, [21](#page-20-0) min\_height, [22](#page-21-0) min\_height(), *[14](#page-13-0)*, *[19](#page-18-0)* min\_time, [22](#page-21-0) min\_time(), *[14](#page-13-0)*, *[19](#page-18-0)* plot.adm, [23](#page-22-0) plot.adm(), *[18](#page-17-0)*, *[49](#page-48-0)* plot.multiadm, [24](#page-23-0) plot.sac, [24](#page-23-0) plot.stratlist, [25](#page-24-0) plot.timelist, [25](#page-24-0) plot\_condensation, [26](#page-25-0) plot\_erosive\_intervals, [26](#page-25-0) plot\_sed\_rate\_l, [27](#page-26-0) plot\_sed\_rate\_t, [28](#page-27-0) quantile\_adm, [28](#page-27-0) sac\_to\_adm, [29](#page-28-0) sed\_rate\_from\_matrix, [30](#page-29-0)

sed\_rate\_from\_matrix(), *[9](#page-8-0)*, *[31](#page-30-0)*

#### $I<sub>N</sub>$  in  $I<sub>N</sub>$  is  $I<sub>N</sub>$  in  $I<sub>N</sub>$  in

sed\_rate\_gen\_from\_bounds , [31](#page-30-0) sed\_rate\_l , [32](#page-31-0) sed\_rate\_l\_fun , [32](#page-31-0) sed\_rate\_t, [33](#page-32-0) sed\_rate\_t\_fun , [33](#page-32-0) sedrate\_to\_multiadm , [29](#page-28-0) sedrate\_to\_multiadm() , *[9](#page-8-0)* , *[31](#page-30-0)* set\_L\_unit , [34](#page-33-0) set\_L\_unit() , *[13](#page-12-0)* , *[35](#page-34-0)* set\_T\_unit , [34](#page-33-0) set\_T\_unit() , *[15](#page-14-0)* , *[34](#page-33-0)* split\_multiadm , [35](#page-34-0) strat\_cont\_gen\_from\_tracer , [35](#page-34-0) strat\_cont\_gen\_from\_tracer() , *[6,](#page-5-0) [7](#page-6-0)* strat\_cont\_to\_multiadm , [36](#page-35-0) strat\_to\_time, [37](#page-36-0) strat\_to\_time() , *[40](#page-39-0)* , *[42](#page-41-0)* strat\_to\_time.list , [38](#page-37-0) strat\_to\_time.list() , *[38](#page-37-0) , [39](#page-38-0)* , *[43](#page-42-0)* strat\_to\_time.numeric, [39](#page-38-0) strat\_to\_time.numeric() , *[38](#page-37-0)* , *[44](#page-43-0)* strat\_to\_time.phylo, [39](#page-38-0) strat\_to\_time.phylo() , *[38](#page-37-0) , [39](#page-38-0)* , *[44](#page-43-0)* summary.adm, [40](#page-39-0) summary.multiadm , [41](#page-40-0) T\_axis\_lab , [48](#page-47-0) T\_axis\_lab() , *[23](#page-22-0)* time\_to\_strat , [42](#page-41-0) time\_to\_strat() , *[38](#page-37-0) , [39](#page-38-0)* , *[44](#page-43-0)* time\_to\_strat.list , [42](#page-41-0) time\_to\_strat.list() , *[38](#page-37-0)* , *[42](#page-41-0)* , *[44](#page-43-0)* time\_to\_strat.numeric , [43](#page-42-0) time\_to\_strat.numeric() , *[39](#page-38-0)* , *[42](#page-41-0) [–44](#page-43-0)* time\_to\_strat.phylo , [44](#page-43-0) time\_to\_strat.phylo() , *[40](#page-39-0)* , *[42](#page-41-0) [–44](#page-43-0)* timetree , [41](#page-40-0) tp\_height\_det , [45](#page-44-0) tp\_height\_det() , *[45](#page-44-0) [–47](#page-46-0)* tp\_time\_det , [45](#page-44-0) tp\_time\_det() , *[45](#page-44-0)* tp\_time\_floating\_scale , [46](#page-45-0) tp\_time\_floating\_scale() , *[45](#page-44-0)* , *[47](#page-46-0)* tp\_time\_norm , [46](#page-45-0) tp\_time\_norm() , *[45](#page-44-0) , [46](#page-45-0)* tp\_to\_adm , [47](#page-46-0) tp\_to\_adm() , *[29](#page-28-0)* tp\_to\_sac , [48](#page-47-0)